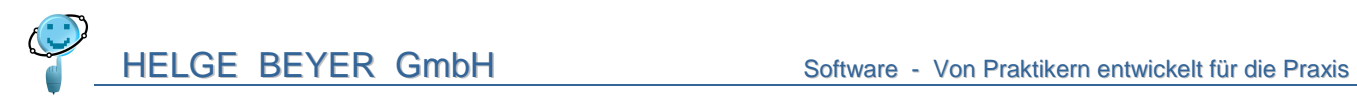

# **Für die automatische Überschreitungsauswertung vollzieht das Programm Planox ab Version 4.0 die folgenden Schritte:**

## **Schritt 1 – Die Erkennung wird gestartet**

Alle "Peaks", die den Grenzwert um mehr als 0,5 mm überschreiten, werden ermittelt.

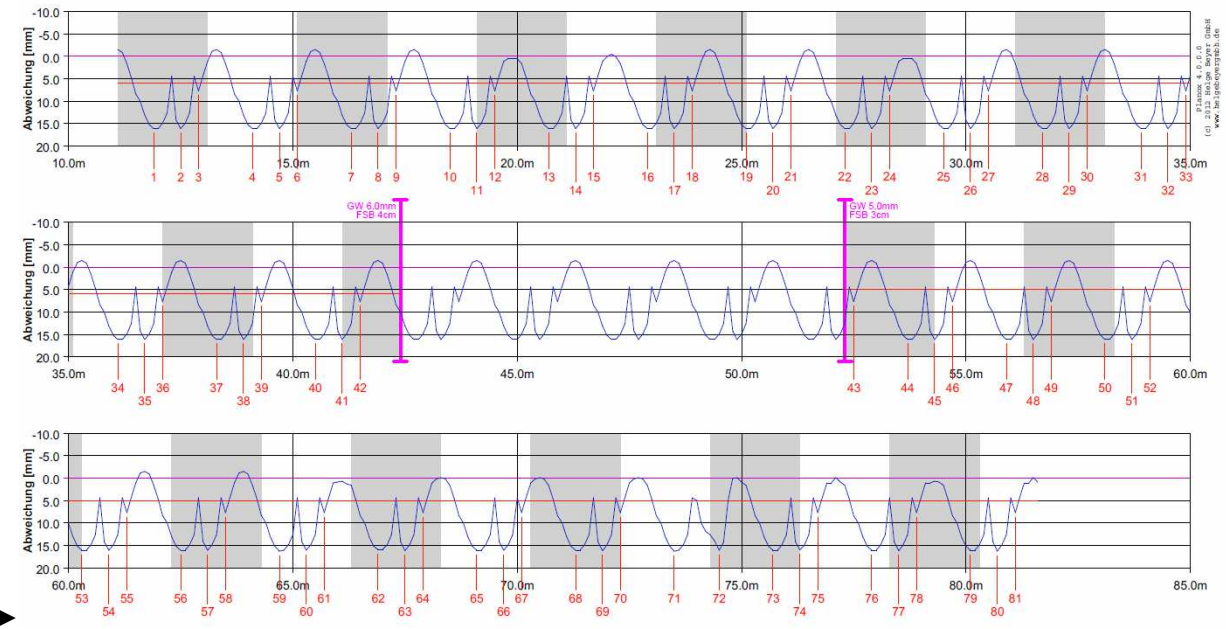

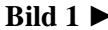

#### **Schritt 2 – Entsprechend definierte Streckenabschnitte werden aus der Auswertung herausgenommen**  Die "Peaks", die in den von der Überschreitungsauswertung ausgeschlossenen Streckenabschnitten liegen, werden eliminiert. Der Verlauf der Messkurve wird aber bei der Überschreitungsauswertung berücksichtigt.

## **Schritt 3 – Die 2-Meter-Raster-Regel**

Über die auszuwertende Strecke wird ein 2-Meter-Raster gelegt, beginnend am Anfang (dort wo die Messfahrt startete). Pro 2-Meter-Abschnitt wird die größte (abzugsrelevante) Überschreitung ermittelt, alle anderen also verworfen. Siehe Unterschied zwischen Bild 1 und Bild 2.

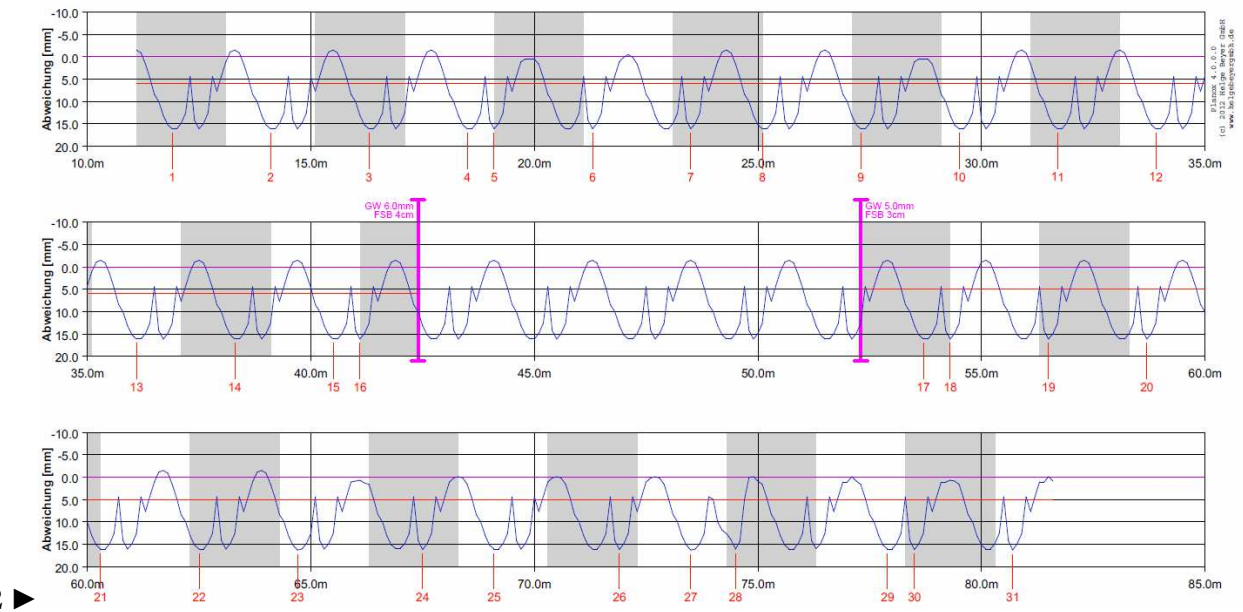

#### **Bild 2 ►**

In Bild 2 ist zusätzlich ein Streckenabschnitt zu sehen, in dem keine Überschreitungsauswertung stattfinden soll.

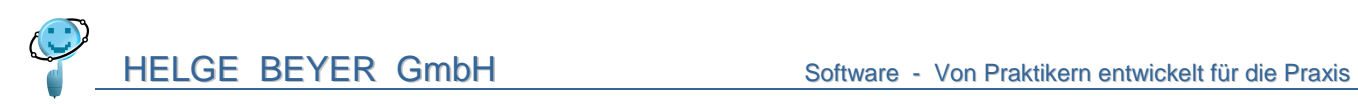

## **Schritt 4 – Die 2-Meter-Regel, rasterunabhängig**

Sind zwei Überschreitungen weniger als 2 Meter voneinander entfernt, wird die kleinere Überschreitung verworfen. Siehe Unterschied zwischen Bild 2 und Bild 3.

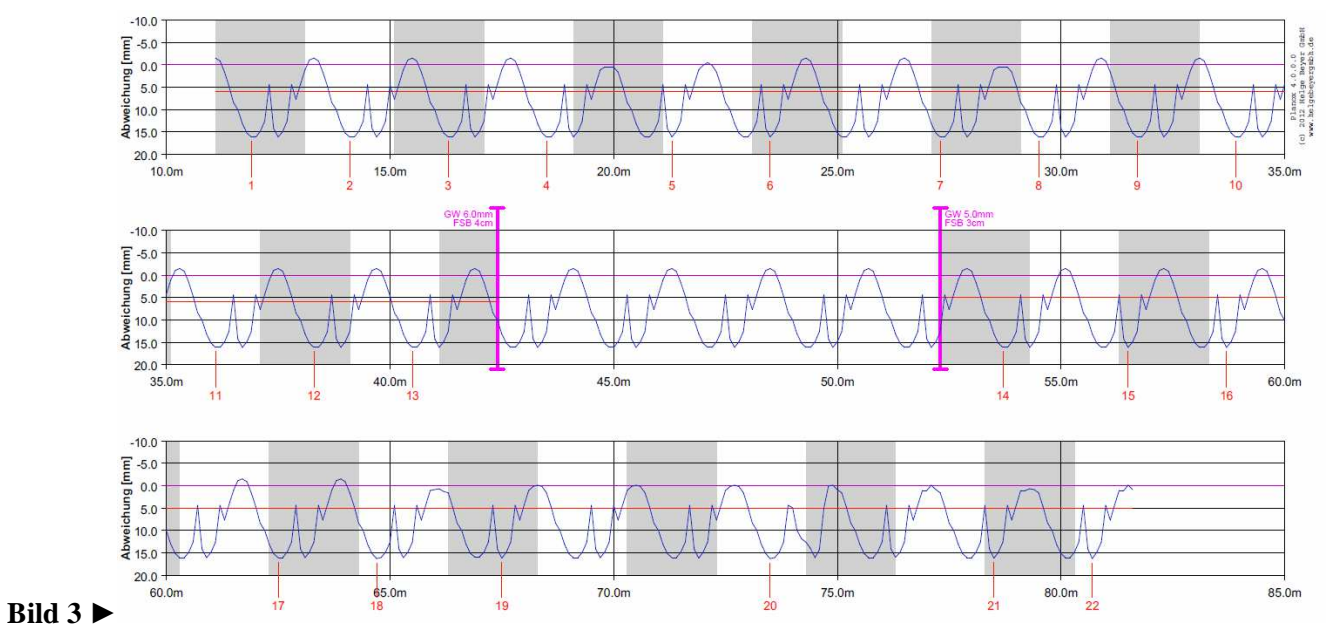

## **Schritt 5 – Die 4-Meter-Raster-Regel**

Über die auszuwertende Strecke wird ein 4-Meter-Raster gelegt, beginnend am Anfang (dort wo die Messfahrt startete) und in der Folge immer hälftig überlappend, siehe Bild 4.

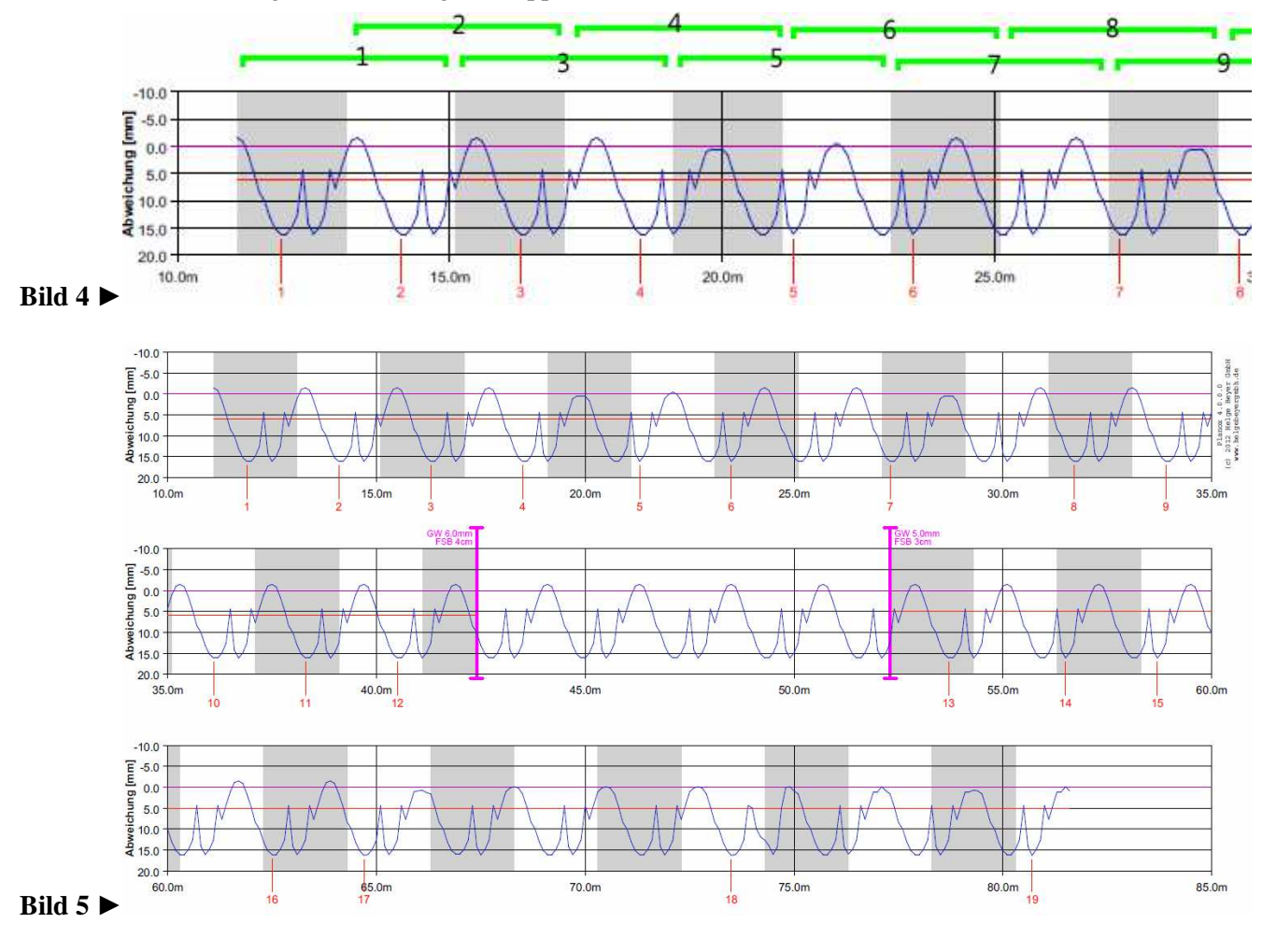

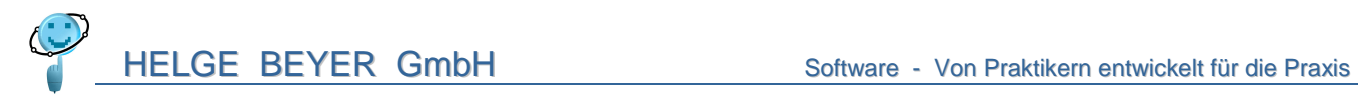

Für jeden 4-Meter-Raster-Abschnitt wird geprüft, ob es zwei Überschreitungen gibt und die Messkurve zwischen den beiden Überschreitungen nicht die Nulllinie berührt. Wenn ja, wird der kleinere der beiden Überschreitungen verworfen. Siehe Unterschied zwischen Bild 3 und Bild 5. Die Abschnitte werden in Fahrtrichtung nacheinander ausgewertet, also in Bild 4 beginnend mit Abschnitt 1.

Damit hat man alle Überschreitungen erfasst, die zu Abzügen führen.

## **Festlegungen**

### **Gleiche Werte**

Es wird verschiedentlich geprüft, ob Werte größer bzw. kleiner sind. Da die TP Eben keine Aussage macht, was bei Gleichheit zu passieren hat, wird festgelegt, dass der in Fahrtrichtung erste Wert von zwei gleichen der "größere" ist.

### **Teilstrecken**

Jeder Teilabschnitt der Gesamtmessfahrt, wie man ihn mit Planox festlegen kann, wird bei der Auswertung isoliert behandelt, also wie eine eigenständige Messfahrt. Die Vorschrift kennt keine Teilabschnitte mit z.B. unterschiedlichen Grenzwerten, somit kann das auch nicht berücksichtigt werden.

### **Wann ist ein "Peak" ein "Peak"?**

Eine relevante Überschreitung muss einen "Peak" darstellen, d.h., neben dem höchsten Wert muss es links und rechts einen niedrigeren geben. Beispiel: In der als Beispiel verwendeten Messung endet die Messkurve am Ende des 1. Teilabschnitts (bei 42,4m) zwar mit einem relevant großen Überschreitungswert, bildet aber nicht das Maximum einer Überschreitung.